# **msdn** training

## Introduction

#### **Contents**

**Introduction** Course Materials 2 Prerequisites Course Outline Course Outline (continued) 5 Microsoft Certified Professional Program 6 Facilities<br>Course Outline<br>Course Outline (continued)<br>Microsoft Certified Professional Program<br>Facilities

*This course is based on the prerelease version (Beta 2) of Microsoft® Visual Studio ® .NET Enterprise Edition. Content in the final release of the course may be different from the content included in this prerelease version. All labs in the course are to be completed with the Beta 2 version of Visual Studio .NET Enterprise Edition.*

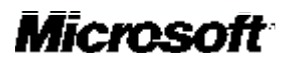

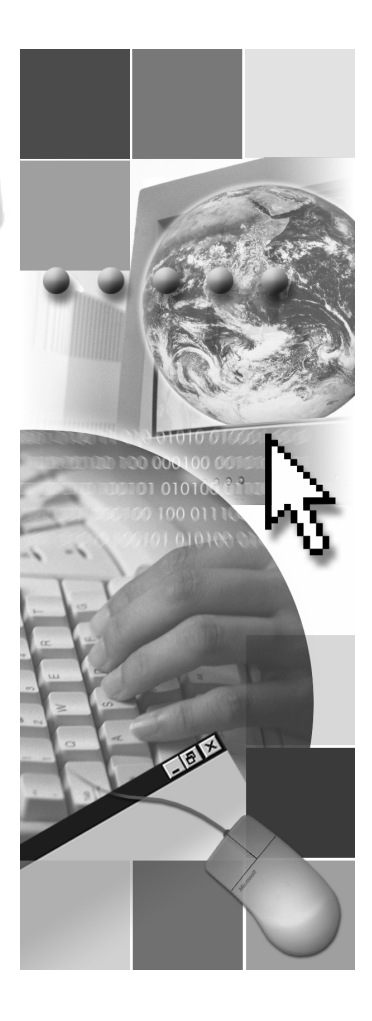

Information in this document, including URL and other Internet Web site references, is subject to change without notice. Unless otherwise noted, the example companies, organizations, products, domain names, e-mail addresses, logos, people, places and events depicted herein are fictitious, and no association with any real company, organization, product, domain name, e-mail address, logo, person, place or event is intended or should be inferred. Complying with all applicable copyright laws is the responsibility of the user. Without limiting the rights under copyright, no part of this document may be reproduced, stored in or introduced into a retrieval system, or transmitted in any form or by any means (electronic, mechanical, photocopying, recording, or otherwise), or for any purpose, without the express written permission of Microsoft Corporation.

Microsoft may have patents, patent applications, trademarks, copyrights, or other intellectual property rights covering subject matter in this document. Except as expressly provided in any written license agreement from Microsoft, the furnishing of this document does not give you any license to these patents, trademarks, copyrights, or other intellectual property.

© 2001 Microsoft Corporation. All rights reserved.

Microsoft, MS-DOS, Windows, Windows NT, ActiveX, BizTalk, FrontPage, IntelliSense, JScript, Microsoft Press, Outlook, PowerPoint, Visio, Visual Basic, Visual C++, Visual C#, Visual InterDev, Visual Studio, and Windows Media are either registered trademarks or trademarks of Microsoft Corporation in the United States and/or other countries.

The names of actual companies and products mentioned herein may be the trademarks of their

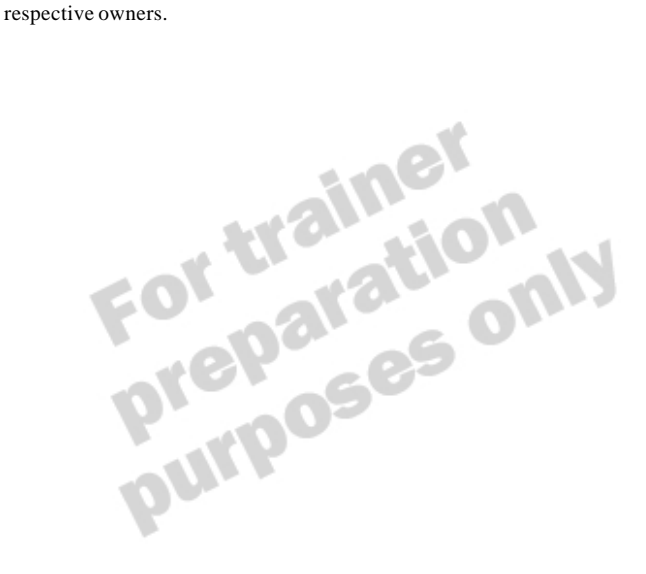

### **Instructor Notes**

**Presentation: 30Minutes**

The Introduction module provides students with an overview of the course content, materials, and logistics for Course 2373A, *Programming with Microsoft*® *Visual Basic*® *.NET (Prerelease)*.

### **Course Materials and Preparation**

#### **Required Materials**

To teach this course, you need the following materials:

- **n** Delivery Guide
- n Trainer Materials compact disc

#### **Preparation Tasks**

To prepare for this course, you must:

• Complete the Course Preparation Checklist that is included with the trainer

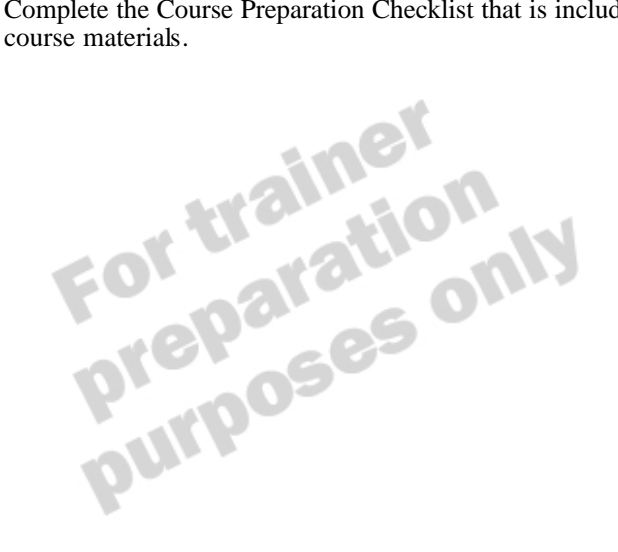

### **Module Strategy**

Use the following strategy to present this module:

- <sup>n</sup> Course 2373A: *Programming with Microsoft Visual Basic .NET (Prerelease)*
- Show the slide that displays the course number and course title.
- Introduction

Welcome students to the course and introduce yourself. Provide a brief overview of your background to establish credibility.

Have students introduce themselves and provide their background, product experience, and expectations of the course.

Record student expectations on a whiteboard or flip chart that you can reference later in class.

**Course Materials** 

Explain the purpose of all materials used in this course.

Prerequisites

Provide the students with the list of prerequisites that they should have met before taking this course. This is an opportunity for you to identify students who may not have the appropriate background or experience to attend this course.

**Course Outline** 

Provide an overview of each module and what students will learn.

Explain how this course will meet students' expectations by relating the information covered in individual modules to their expectations.

Setup

Provide the students with any necessary setup information for the course.

Note By default, the lab and demo files are installed in the folders located at C:\Program Files\Msdntrain\2373\Labs and C:\Program Files\ Msdntrain\2373\Demo. The setup script uses this location to create IIS virtual directories. If you modify the installation path, you will also need to modify the setup script to match your new path.

<sup>n</sup> Microsoft Certified Professional Program

Inform students about the Microsoft Certified Professional (MCP) program and the various certification options.

**n** Facilities

Explain the facility information for the training site.

#### **Topic Objective** To introduce yourself,

establish credibility, meet students, and set student expectations for the course.

#### **Lead-in**

Good morning. Welcome to *Programming with Microsoft Visual Basic .NET (Prerelease).*

My name is...

#### n **Name**

- **n** Company Affiliation
- n **Title/Function**
- Job Responsibility
- n **Visual Basic Programming Experience**
- n **Expectations for the Course**

#### Introduce yourself.

Provide a brief overview of your background to establish credibility as a Visual Basic .NET instructor.

Ask students to introduce themselves, addressing the bulleted items on the slide.

#### **Delivery Tip**

As students introduce themselves, use a whiteboard or flip chart to record their expectations of the course.

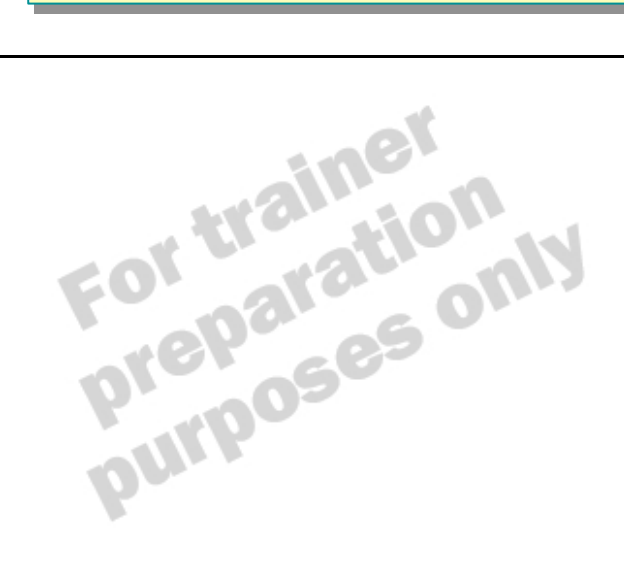

### **Course Materials**

#### **Topic Objective**

To identify and describe the course materials.

#### **Lead-in**

We have provided everything you need for this course. You will find the following materials at your desk.

#### **n** Name Card

- n **Student Workbook**
- n **Student Materials Compact Disc**
- n **Course Evaluation**

Describe the contents of the student workbook and the Student Materials compact disc.

Have students write their names on both sides of the name card.

Tell students that a course evaluation must be completed at the end of the course.

Tell students where they can send comments with feedback on this course.

#### **Delivery Tip**

Demonstrate how to open the Web page provided on the Student Materials compact disc. On the Trainer Materials compact disc, double-click **Autorun.exe** or **Default htm** in the StudentCD folder.

The following materials are included with your kit:

- **n** *Name card*. Write your name on both sides of the name card.
- <sup>n</sup> *Student workbook.* The student workbook contains the material covered in class, in addition to the hands-on lab exercises.
- *Student Materials compact disc.* The Student Materials compact disc contains the Web page that provides you with links to resources pertaining to this course, including additional readings, review and lab answers, lab files, multimedia presentations, and course-related Web sites.

Note To open the Web page, insert the Student Materials compact disc into the CD-ROM drive, and then in the root directory of the compact disc, double -click **Autorun.exe** or **Default.htm**.

<sup>n</sup> *Course evaluation.* To provide feedback on the instructor, course, and software product, send e-mail to mstrain@microsoft.com. Be sure to type **Course 2373A** in the subject line. Your comments will help us improve future courses.

To provide additional comments or inquire about the Microsoft Certified Professional program, send e-mail to mcp@msprograms.com.

### **Prerequisites**

#### **Topic Objective**

To present and describe the prerequisites for this course.

#### **Lead-in**

The following prerequisite knowledge is needed for this course.

- Experience Developing Applications in Visual Basic 4.0 **or Later**
- n **Familiarity with Microsoft's .NET Strategy**
- n **Familiarity with the Microsoft .NET Framework**

This course requires that you meet the following prerequisites:

- Experience developing applications in Microsoft Visual Basic ® 4.0 or later
- <sup>n</sup> Successful completion of Course 1013A, *Mastering Microsoft Visual Basic 6 Development,* or equivalent knowledge

OR

- <sup>n</sup> Successful completion of course 1016A*, Mastering Enterprise Development Using Microsoft Visual Basic 6*, or equivalent knowledge
- Familiarity with basic object-oriented concepts
- Familiarity with Extensible Markup Language (XML)
- <sup>n</sup> Familiarity with Microsoft's.NET strategy as described on Microsoft's .NET Web site (http://www.microsoft.com/net/)
- <sup>n</sup> Familiarity with the .NET Framework as described on the following Web sites:

http://msdn.microsoft.com/msdnmag/issues/0900/Framework/ Framework.asp

and

http://msdn.microsoft.com/msdnmag/issues/1000/Framework2/ Framework2.asp

### **Course Outline**

**Topic Objective** To provide an overview of each module and what students will learn.

**Lead-in** In this course, we will cover...

- n **Module 1: Overview of the Microsoft .NET Platform**
- Module 2: Development Environment Features
- Module 3: Language and Syntax Enhancements
- n **Module 4: Object-Oriented Design for Visual Basic .NET**
- Module 5: Object-Oriented Programming in **Visual Basic .NET**

Briefly describe each module.

As you describe each module, acknowledge any information that will meet the student expectations that you recorded earlier.

Module 1, "Overview of the Microsoft .NET Platform," describes the rationale and features that provide the foundation for the .NET platform, including the .NET components. The purpose of this module is to build an understanding of the .NET platform for which you will be developing Visual Basic .NET version 7.0 code. After completing this module, you will be able to describe the components of the .NET platform.

Module 2, "Development Environment Features," describes the major benefits of the new integrated development environment (IDE) and the basic structure of a Visual Basic .NET–based application. You will learn how to create projects in Visual Basic .NET, and will try some of the tools that make the IDE powerful for application development. Finally, you will learn how to debug your projects and how to compile them.

Module 3, "Language and Syntax Enhancements," describes the many language and syntax enhancements available in Visual Basic .NET. You will learn how these enhancements help make it an excellent development tool for the .NET platform.

Module 4, "Object-Oriented Design for Visual Basic .NET," describes how to begin the class design process by using use cases. You will then learn about some common object-oriented programming concepts, including inheritance, interfaces, and polymorphism. Finally, you will see how to document your system design.

Module 5, "Object-Oriented Programming in Visual Bas ic .NET," provides information on how to implement object-oriented programming in Visual Basic .NET–based applications. You will learn how to define classes, their properties, and their methods. You will learn about the life cycle of an object, from creation to destruction. You will also learn how to work with classes by using inheritance, interfaces, polymorphism, shared members, events, and delegates.

### **Course Outline** *(continued)*

- $\blacksquare$  **Module 6: Using Windows Forms**
- n **Module 7: Building Web Applications**
- n **Module 8: Using ADO .NET**
- Module 9: Developing Components in Visual Basic .NET
- n **Module 10: Deploying Applications**
- n **Module 11: Upgrading to Visual Basic .NET**

Module 6, "Using Windows Forms," describes how to use the new features available in Microsoft Windows® Forms and how to make changes to forms and controls, and to their properties, methods, and events. You will also learn how to create some of the standard Windows dialog boxes. Finally, you will learn about visual inheritance, which allows you to use object-oriented techniques within your forms.

Module 7, "Building Web Applications," explains how to create dynamic, powerful Web applications by using the ASP .NET framework. You will learn how to use Web Services from a browser or from another client application.

Module 8, "Using ADO .NET," explains how to use ADO .NET. You will learn about the Microsoft .NET providers included in the .NET Framework and about how to use the **DataSet** object. You will also learn how to use the Microsoft Visual Studio .NET data designers and how to bind data to Microsoft Windows® Forms and Web Forms. Finally, you will learn about the integration of Extensible Markup Language (XML) with ADO .NET.

Module 9, "Developing Components in Visual Basic .NET," describes the different types of components that can be created in Visual Basic .NET, including component classes and serviced components. This module also explains how to enhance your applications by using threading.

Module 10, "Deploying Applications," explains how to deploy assemblies for use by client applications, how to decide what type of distribution strategy to implement, and how to deploy Windows-based and Web-based applications.

Module 11, "Upgrading to Visual Basic .NET," explains the factors you must consider when deciding whether to upgrade an existing application, the options you have for upgrading, and how to use the Upgrade Wizard.

The information in this course is based on the prerelease (Beta 2) version **Note**of Microsoft Visual Studio .NET.

### **Microsoft Certified Professional Program**

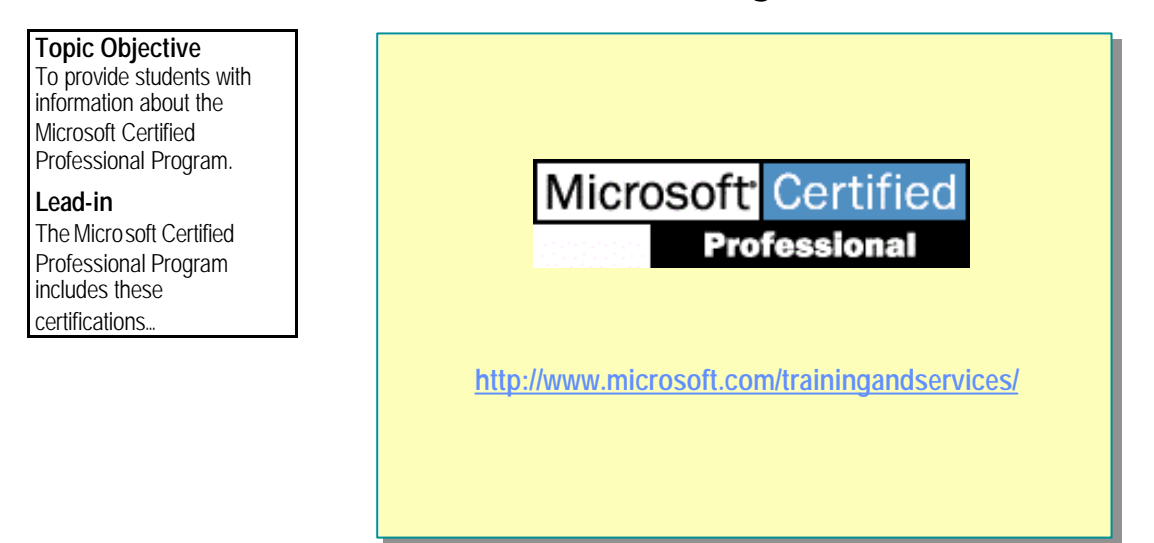

The Microsoft Certified Professional program includes the following certifications:

- <sup>n</sup> Microsoft Certified Systems Engineer (MCSE)
- **n** Microsoft Certified Database Administrator (MCDBA)
- Microsoft Certified Solution Developer (MCSD)
- Microsoft Certified Professional + Site Building (MCP + Site Building)
- <sup>n</sup> Microsoft Certified Professional (MCP)
- **n** Microsoft Certified Trainer (MCT)

For More Information See the Microsoft Training and Certification Web site at http://www.microsoft.com/trainingandservices/

You can also send e-mail to mcp@msprograms.com if you have specific certification questions.

#### **Preparing for an MCP Exam**

MSDN Training curriculum helps you prepare for Microsoft Certified Professional (MCP) exams. However, no one-to-one correlation exists between MSDN Training courses and MCP exams. Microsoft does not expect or intend for MSDN Training to be the sole preparation tool for passing an MCP exam. Practical product knowledge and experience is also necessary to pass an MCP exam.

To help prepare for the MCP exams, you can use the preparation guides that are available for each exam. Each Exam Preparation Guide contains exam-specific information, such as a list of the topics on which you will be tested. These guides are available on the Microsoft Certified Professional Web site at http://www.microsoft.com/trainingandservices/

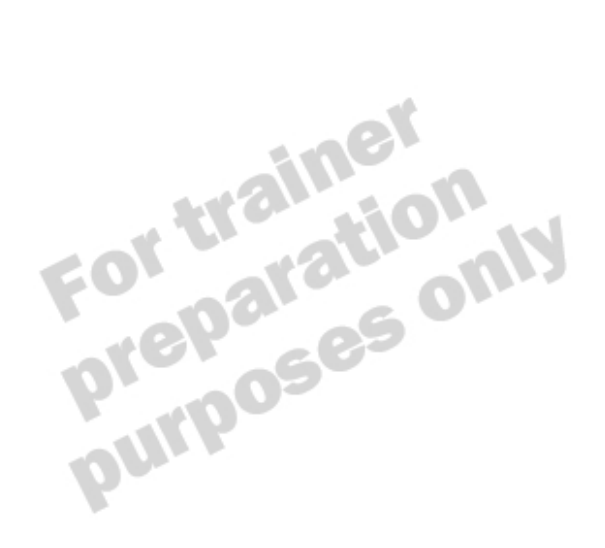

### **Facilities**

**Topic Objective** To inform students of class logistics and rules for the training site.

#### **Lead-in**

Before we start, let's go over the class logistics.

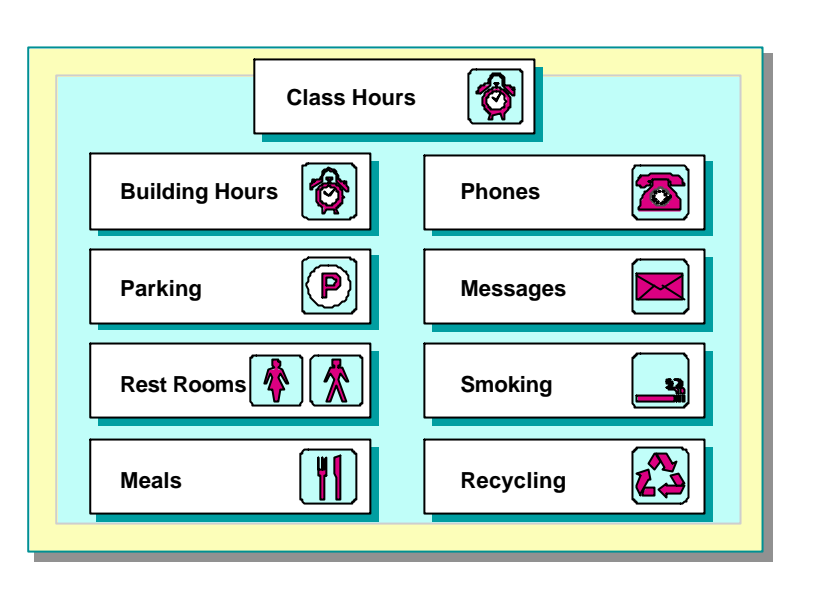

Explain the class hours, extended building hours for labs, parking, restroom location, meals, phones, message posting, and where smoking is or is not allowed.

Let students know if your facility has Internet access that is available for them to use during class breaks.

Also make sure that the students are aware of the recycling program if one is available.

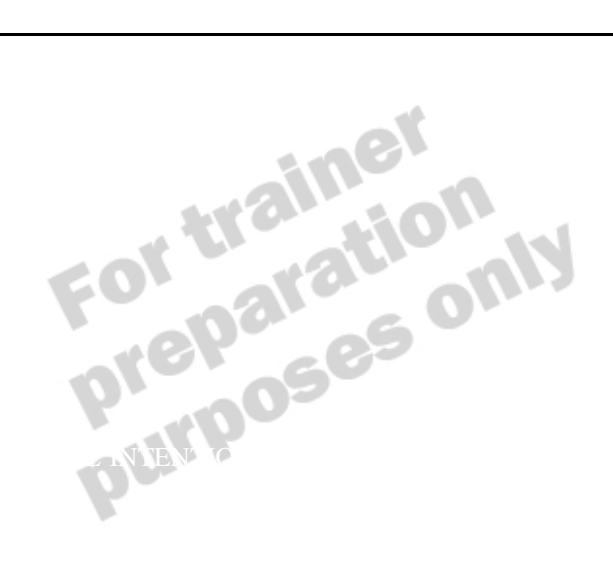